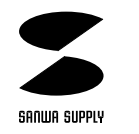

## USB

**JY-DV20USB**

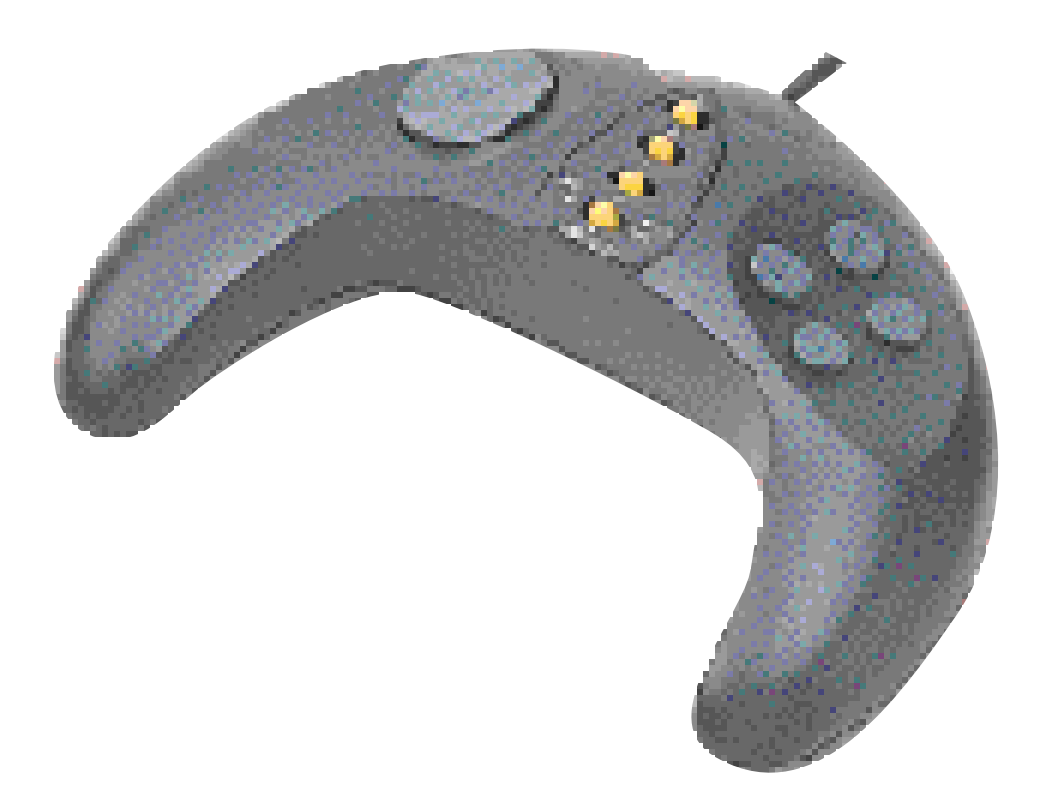

USB

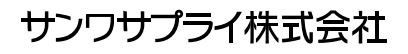

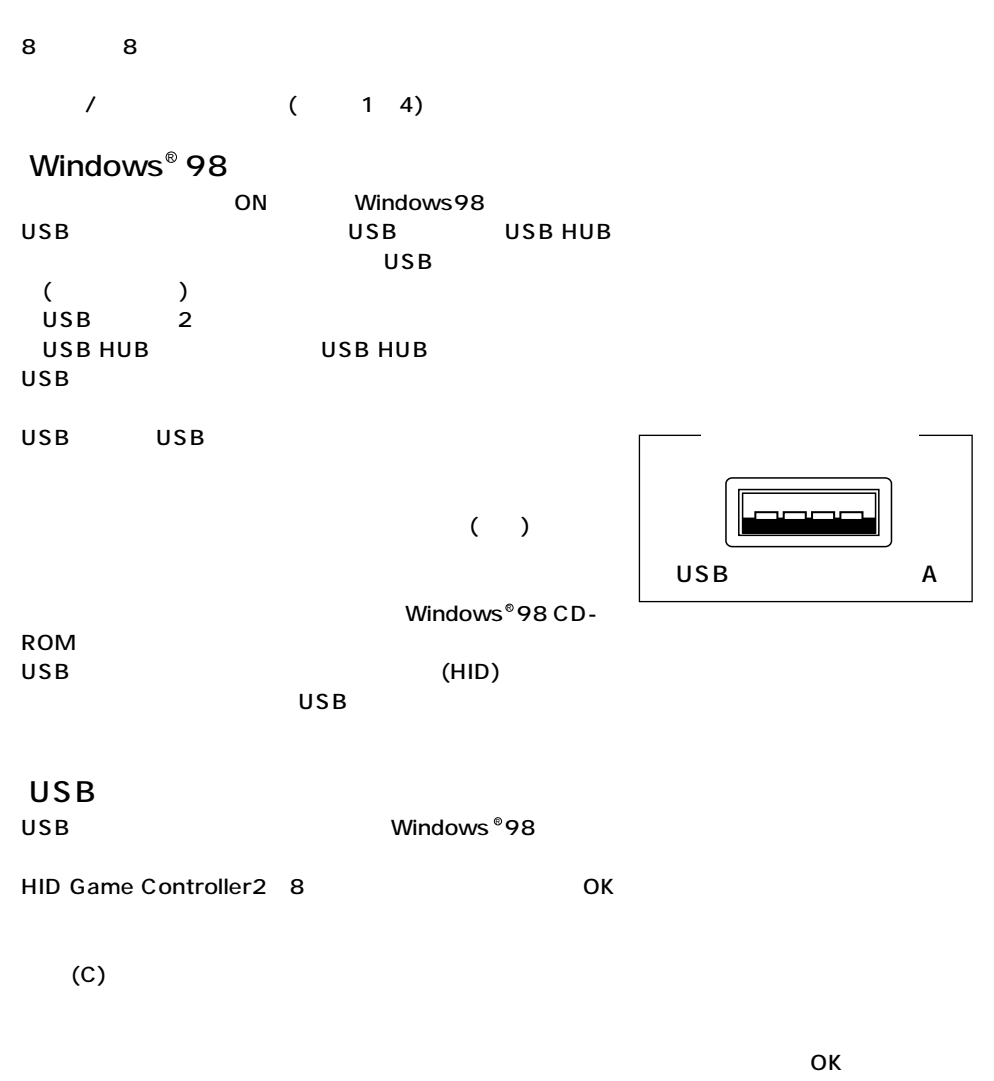

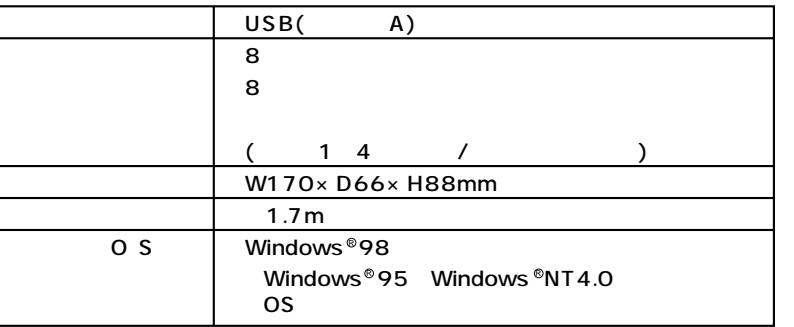

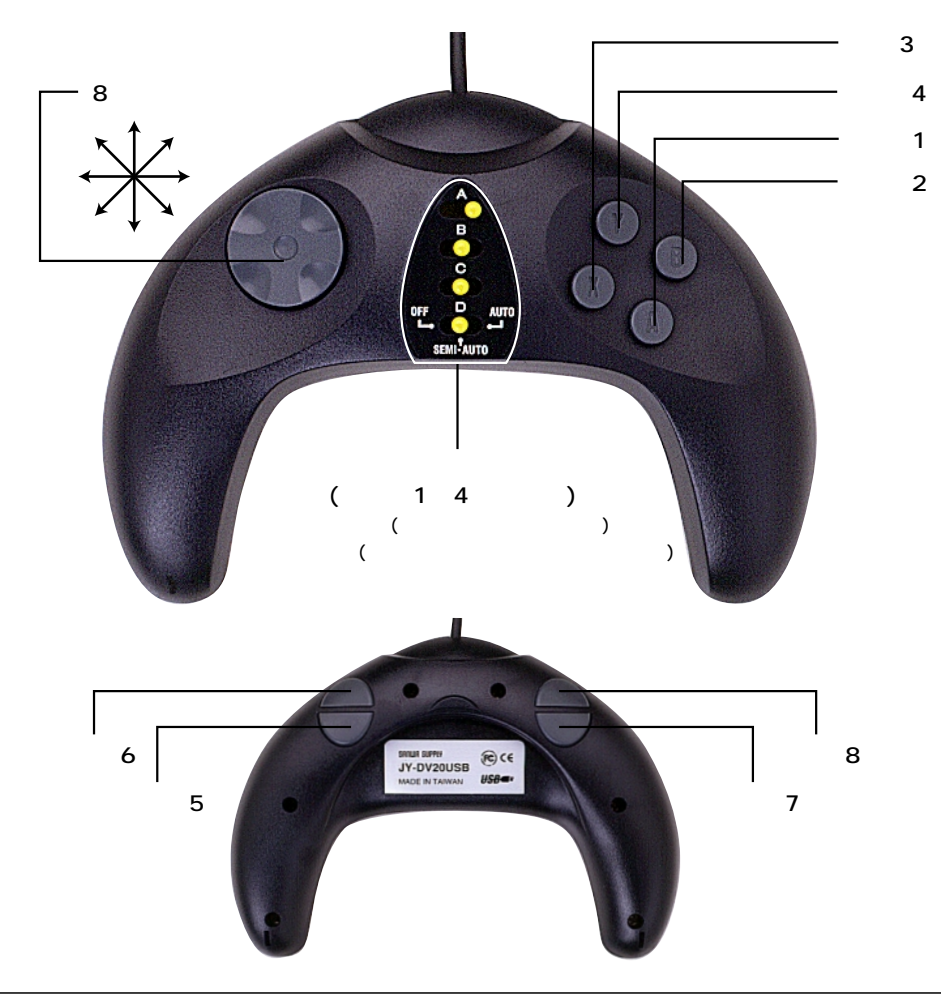

USBコネクタ シリーズA